<<Pro/ENGINEER 40 >>

<<Pro/ENGINEER 40>>

- 13 ISBN 9787111265115
- 10 ISBN 7111265114

出版时间:2009-4

 $(2009-04)$ 

, tushu007.com

页数:310

PDF

更多资源请访问:http://www.tushu007.com

 $<<$ Pro/ENGINEER $40$ 

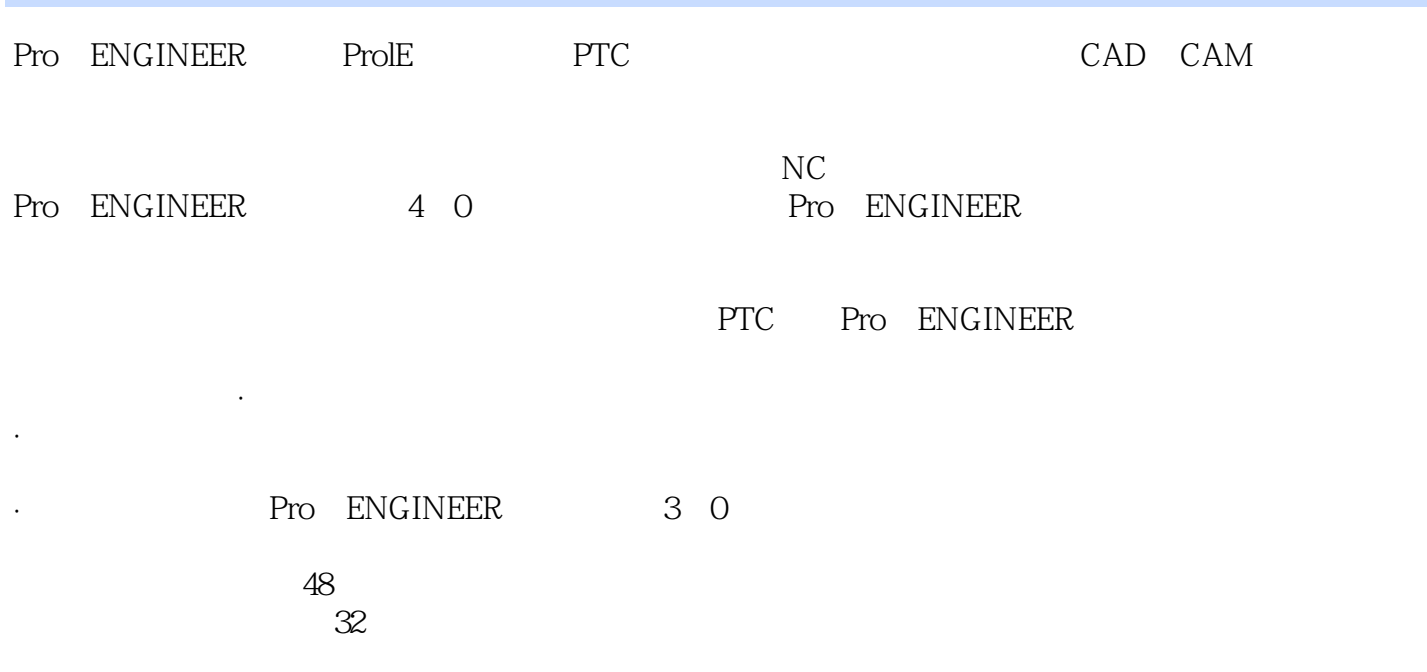

<<Pro/ENGINEER 40 >>

Pro ENGINEER 40  $CAD$  Pro ENGINEER Pro/ENGINEER CAD Pro ENGINEER 4.0 Pro ENGINEER Pro ENGINEER Pro ENGINEER 40 Pro ENGINEER 4.0 Pro ENGINEER Pro ENGINEER 40

# <<Pro/ENGINEER 40

1 Pro ENGINEER 1 1 Pro ENGINEER 1 2 1 3 config.pro1.4 config.win1.5 Pro/ENGINEER 4.0 1.6 Pro ENGINEER 4.0 1.7 Pro ENGIN1EER 1. 8 Pro/ENGINEER 2 2 1 2 2 2 2  $3$  2.4  $2$  5 2.6 2.6 .1 绘制一般直线2.6.2 绘制中心线2.6.3 绘制相切直线2.6.4 绘制矩形2.6.5 绘制圆2.6.6  $2.6.7$   $2.6.8$   $2.6.9$   $2.6.10$   $2.6.11$  $2.6$  12  $2.6$  13  $2.6$  14  $2.6$  15  $2.7$   $2.7$   $2.7$   $1$   $2.7$   $2.7$   $2.7$   $3$  $2.7.4$   $2.7.5$   $2.7.6$   $2.7.7$   $2.7.8$  $2.7.9$   $2.8$   $2.8.1$   $2.8.2$  $283$   $284$   $285$  $286$   $287$   $288$   $289$   $28$  $10$  2.9  $2$  9.1  $2$  9.2  $2$  9.3  $2$  9 1 295 " " " " 296 210 中的几何约束2.10.1 约束的显示2.10.2 约束的种类2.10.3 创建约束2.10.4 删除约束2.10.5  $2 \quad 11 \quad 2 \quad 11 \quad 1 \quad 12 \quad 11 \quad 2 \quad 22 \quad 11 \quad 3 \quad 32 \quad 11 \quad 4$ 42.11.5 52.12 3.1 Pro/ENGINEER 3.1.1  $3 \t1 \t2$  3.1.3 3.2 Pro ENGINEER 3.2.1 3.2.2 3.2.3 3.2.3 1 33 331 332 33 .3 模型的定向3.4 模型树3.4.1 关于模型树3.4.2 模型树界面介绍3.4.3 模型树的作用与操作3 5 Pro/ENGINEER 3.5.1 Pro/ENGINEER 3.5.2 3.5.3  $3.5.4$   $3.5.5$   $3.5.6$   $3.5.7$  $3.5.8$  3.5.9  $3.5.9$   $3.6$   $3.6$  $1 \t362$   $363$   $37$   $371$   $371$ .7.2 查看零件模型信息及特征父子关系3.7.3 删除特征3.7.4 特征的隐含与隐藏3.7.5 特征的 3.8 3.9 3.9.1 3.9.2 3.9.3 3.9 1 395 310 311 312 313 314 3 15 () 3 16 3 17 3 17 1 3 17 2 3 18  $3\ \ 18\ \ 1$   $3\ \ 18\ \ 2$   $3\ \ 18\ \ 3$   $3\ \ 19$   $3\ \ 19\ \ 1$   $3\ \ 3$ 19.2 " 3.19.3 3.19.4 3.20 3.21 3.21  $1$  3.21.2 3.22 3.22.1 3.22.2  $3.23$   $3.23.1$   $3.23.2$  $3.24$   $3.24$   $1.3$   $24.2$   $3.24$   $3.3$  $3.25$   $3.25.1$   $3.25.2$   $3.25.2$ 26 7 3.26 1 3.26.2 3.26.3 3.26.4  $3.26.5$   $3.26.6$   $3.27$   $1$ —  $3.28.2$  $-$  3.29 3-- 3.30 4-- 3.31 5-- 3.32 6-- $3.33$  4 4 1 4 2 4 2 4 2 1 4  $2\hspace{1.5cm} 2\hspace{1.5cm} 4\hspace{1.5cm} 2\hspace{1.5cm} 3\hspace{1.5cm} 4\hspace{1.5cm} 3\hspace{1.5cm} 4\hspace{1.5cm} 4\hspace{1.5cm} 4\hspace{1.5cm} 5\hspace{1.5cm} 4\hspace{1.5cm} 5\hspace{1.5cm} 4\hspace{1.5cm} 5\hspace{1.5cm} 5\hspace{1.5cm} 5\hspace{1.5cm} 5\hspace{1.5cm} 5\hspace{1.5cm} 5\hspace{1.5cm}$ 4.5.1 4.5.2 4.6 4.7 4.8 4.9 4.9 1 4.9.2 4.9.3 4.9.4 4.9.5 4.9.6 4.10 5.5 1 Pro/ENGINEER  $5.2$   $5.3$   $5.4$   $5.4$   $1$   $5.4$ 

## , tushu007.com

# $<<$ Pro/ENGINEER $\qquad \qquad 40$

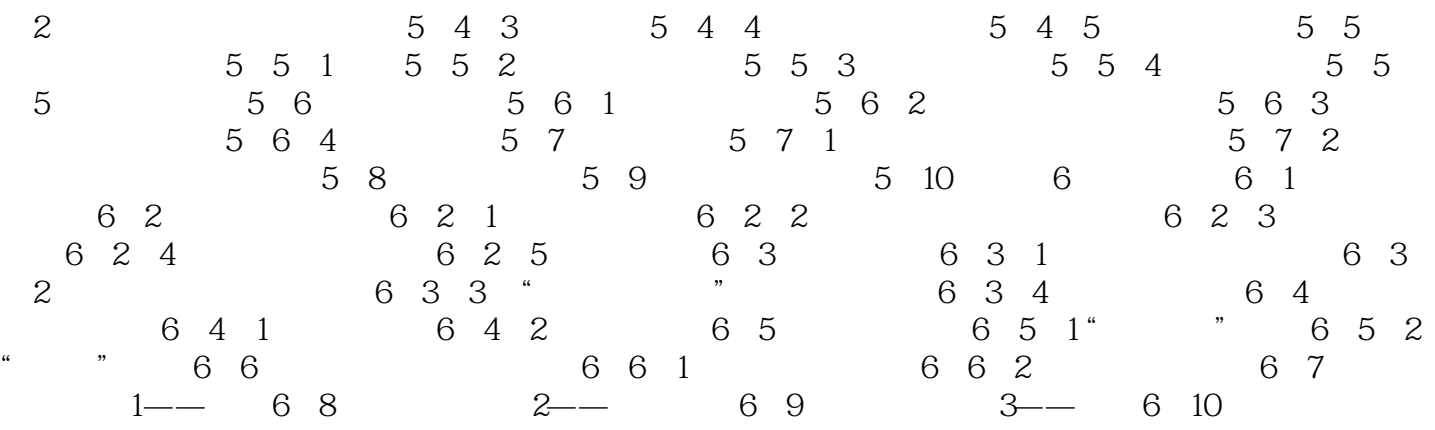

#### , tushu007.com

## $<<$ Pro/ENGINEER $40$

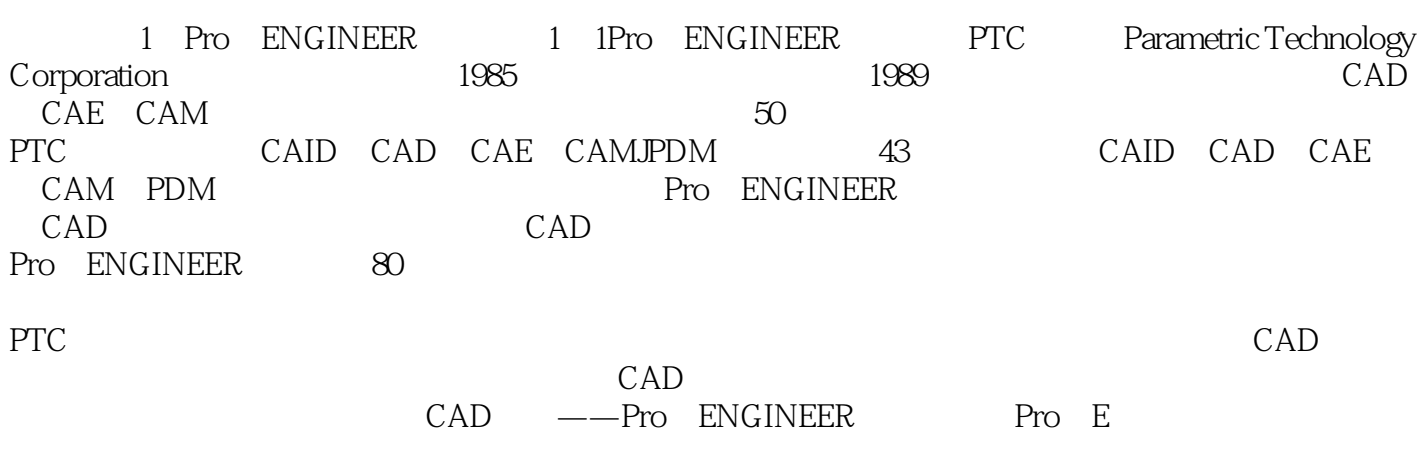

Pro<br># ENGINEER  $\mu$  and  $\mu$   $<<$ Pro/ENGINEER $\qquad 40$ 

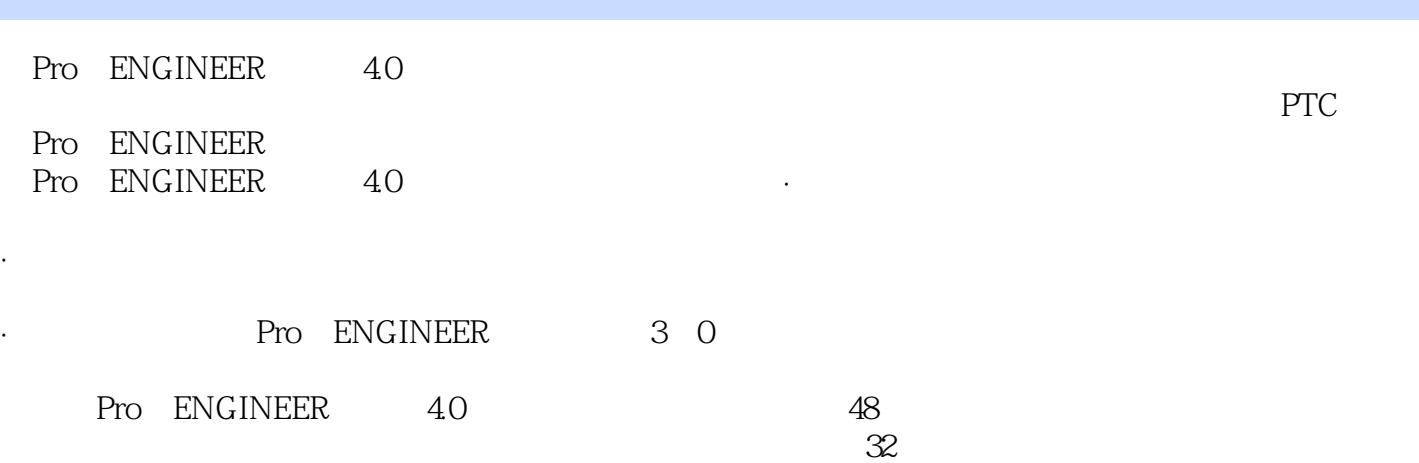

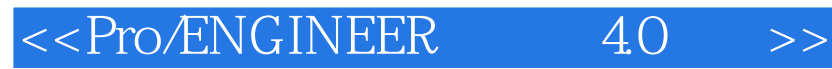

本站所提供下载的PDF图书仅提供预览和简介,请支持正版图书。

更多资源请访问:http://www.tushu007.com